# <span id="page-0-0"></span>MC-102 — Aula 03 Expressões Relacionais, Lógicas e Comandos **Condicionais**

Jacques Wainer

Instituto de Computação – Unicamp

8 de Agosto de 2019

K ロ ▶ K 레 ▶ ( 제품 > K 통 > X 통 → 10 Q Q Q

Em python o tipo bool especifica os valores booleanos falso (False) e verdadeiro (True).

Podemos criar variáveis associadas a booleanos mas o uso mais comum é na verificação de resultados de expressões relacionais e lógicas.

```
\gg a = True
>>> type(a)
<class 'bool'>
```
÷

 $QQ$ 

ミドマミド

4 D F

#### Expressões relacionais

Expressões relacionais são aquelas que realizam uma comparação entre duas expressões e retornam

- **1** False, se o resultado é falso
- **2** True, se o resultado é verdadeiro.

 $QQ$ 

## Operadores Relacionais

Os operadores relacionais da linguagem Python são:

- $\bullet ==$ : igualdade.
- $\bullet$  ! = : diferente.
- $\bullet$  > : maior que.
- $\bullet$  < : menor que.
- $\bullet \geq \equiv$ : maior ou igual que.
- $\bullet \leq \equiv$ : menor ou igual que.

÷

### Expressões relacionais

- $\bullet$  expressão  $==$  expressão : Retorna verdadeiro quando as expressões forem iguais.  $\gg$  9 == 9 True >>> 9 == 9.0 #<-- note este exemplo - compara OK int e float True  $>> 9 == 10$ False  $>> 9 == 9.0000001$ False >>>
- $\bullet$  expressão != expressão : Retorna verdadeiro quando as expressões forem diferentes.
- $\bullet$  expressão  $>$  expressão : Retorna verdadeiro quando a expressão da esquerda tiver valor maior que a expressão da direita.
- $\bullet$  *expressão*  $\lt$  *expressão* : Retorna verdadeiro quando a expressão da esquerda tiver valor menor que a expressão da direita.

**KORKA ERKER I AGA** 

#### Expressões relacionais

- $\bullet$  expressão  $\geq$  expressão : Retorna verdadeiro quando a expressão da esquerda tiver valor maior ou igual que a expressão da direita.
- $\bullet$  expressão  $<=$  expressão : Retorna verdadeiro quando a expressão da esquerda tiver valor menor ou igual que a expressão da direita.

```
O que será impresso pelo programa?
print(9 > 3)print ( (3*4)/2 ] = (2*3) )a = 1;
b = -1;print(a != b);
```
4 ロト 4 何

 $OQ$ 

Expressões lógicas são aquelas que realizam uma operação lógica (ou, e, não, etc...) e retornam verdadeiro ou falso (como as expressões relacionais).

4 D F

D.

 $QQ$ 

## Operadores Lógicos

Na linguagem Python temos os seguintes operadores lógicos:

- and: operador E.
- or: operador OU.
- not: operador NÃO.

4 D F

重

 $QQ$ 

## Expressões lógicas

expressão and expressão : Retorna verdadeiro quando ambas as expressões são verdadeiras. Sua tabela verdade é:

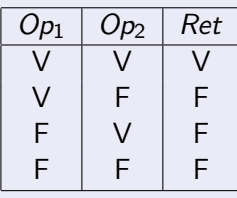

Qual o resultado da expressão lógica abaixo?

$$
\begin{array}{rcl}\na = 0 \\
b = 0 \\
a = 0 \text{ and } b = 0\n\end{array}
$$

 $200$ 

## Expressões lógicas

expressão or expressão : Retorna verdadeiro quando pelo menos uma das expressões é verdadeira. Sua tabela verdade é:

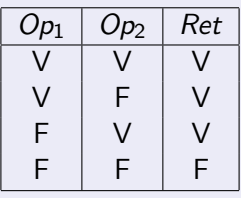

Qual o resultado da expressão lógica abaixo?

$$
\begin{array}{rcl}\na = 0 \\
b = 1 \\
a = 0 \text{ or } b = 0\n\end{array}
$$

### Expressões lógicas

not expressão : Retorna verdadeiro quando a expressão é falsa e vice-versa. Sua tabela verdade é:

$$
\begin{array}{c|c}\nOp_1 & Ret \\
\hline\nV & F \\
F & V\n\end{array}
$$

Qual o resultado da expressão lógica abaixo?

 $a = 0$  $h = 1$ not  $(a != b)$ 

4 D F

 $QQ$ 

÷

O que será impresso pelo programa? print  $((8>9)$  and  $(10!=2))$ print  $((14 > 100)$  or  $(2 > 1))$ print (not  $(14 > 100)$  and not  $(1 > 2)$ )

4 ロト 4 何

 $\sim$ 

 $A \equiv A \times A \equiv A \times A \equiv B$ 

 $\eta$ an

## Precedência

Precedência é a ordem na qual os operadores serão avaliados quando o programa for executado. Em Python, os operadores são avaliados na seguinte ordem:

- $^{\bullet}$  \*\*
- \*, /, //, na ordem em que aparecerem na expressão.  $\bullet$  %
- $\bullet + e$  -, na ordem em que aparecerem na expressão.
- comparações na ordem que aparecem
- not
- and
- or

Normalmente essa precedencia para os operadores lógicos é a mais intuitiva, mas na dúvida coloque parenteses.

**EXISTE** 

```
Cuidado com testar se uma variável esta entre 2 valores
em Matemática 1 < x < 10Em Python NÃO podemos escrever
```
 $1 < x < 10$ 

mas temos que escrever assim:

 $1 < x$  and  $x \leq 10$ 

重

Um comando condicional é aquele que permite decidir se um determinado bloco de comandos deve ou não ser executado, a partir do resultado de uma expressão relacional ou lógica.

 $QQ$ 

## Bloco de comandos

- É um conjunto de instruções agrupadas.
- Os comandos agrupados do bloco devem estar indentados dentro de um comando anterior seguido de dois pontos.
- A indentação é feita em geral com 2 espaços em branco antes de cada comando que deve estar dentro do bloco.

 $200$ 

## Comandos condicionais - if

O principal comando condicional é o if, cuja sintaxe é:

```
if expressão relacional ou lógica :
   comando1
   comando2
   . . .
  comandon executados se a expressão é verdadeira
```
proximoComando

- Os comandos são executados somente se a expressão relacional/lógica for verdadeira.
- o proximoComando sera sempre executado, já que ele é o comando de se segue ao if
- os comandos precisam estar alinhados mesmo número de brancos antes de cada um

HERRIEN E MAG

O programa abaixo determina se um valor é par.

```
a = int(input())if a\sqrt{2} = 0:
  print("O número digitado é par")
```
4 0 8

重

 $QQ$ 

#### Comandos condicionais - if-else

Uma variação do comando if é o if/else, cuja sintaxe é:

```
if expressão relacional ou lógica :
   . . .
   . . .
   comandos executados se a expressão é verdadeira
e l s e :
   . . .
   comandos executados se a expressão é falsa
```
proximoComando

4 D.K.

 $\equiv$   $\cap$   $\alpha$ 

Exemplo: Determinando o menor de dois números:

```
a = int (input("Digit e um número:"))b = int (input("Digit e um número:"))if a < b:
   print ("O menor número é: ", a )
e l s e :
   print ("O menor número é: ", b)
```
4 D F

- 30

Note que o if é um comando, e como tal pode aparecer dentro do bloco de comandos de outro if.

Exemplo: Usando apenas operadores relacionais e aritméticos, vamos escrever um programa que lê um número e verifica em qual dos seguintes casos o número se enquadra:

- Par e menor que 100.
- Par e maior ou igual a 100.
- Ímpar e menor que 100.
- Ímpar e maior ou igual a 100.

 $200$ 

```
a = int (input("Digit em número:"))if a % 2 = 0: \# - Se número for par, executa bloco abaixo
   if a < 100:
      print ("O número é par e menor do que 100")
   e l s e :
      print ("O número é par e maior ou igual que 100")
else: # # - Se número for ímpar, executa bloco abaixo
   if a < 100:
      print ("O número é ímpar e menor do que 100")
   e l s e :
      print ("O número é ímpar e maior ou igual que 100")
```
Note o novo uso do input Usando operadores lógicos, refazer este programa

```
print ("Digite um número:")
a = int (input ())if (a \% 2 = 0) and (a < 100):
   print ("O número é par e menor do que 100")
if (a \% 2 = 0) and (a >= 100):
   print ("O número é par e maior ou igual que 100")
if (a \frac{6}{2} != 0) and (a < 100):
   print ("O número é ímpar e menor do que 100")
if (a % 2 != 0) and (a >= 100):
   print ("O número é ímpar e maior ou igual que 100")
```
**A EXA EXA EXAMPLE** 

Lembre-se que o que define a qual bloco de comandos um comando pertence é a sua indentação!

 $if cond1:$  $if$  cond? : comando1 e l s e : comando2

Quando o comando2 é executado?

重

 $QQ$ 

化重子 化重子

4 D F

Lembre-se que o que define a qual bloco de comandos um comando pertence é a sua indentação!

```
if cond1if (cond2):
    comando1
e l s e :
  comando2
```
Quando o comando2 é executado? Resposta: quando cond1 for falsa.

4 D F

重

 $QQ$ 

if  $cond1$ if cond2: comando1 e l s e : comando2

Quando o comando2 é executado?

不自下

 $QQ$ 

D.

 $if$  cond<sup>1</sup> if  $cond2$ comando1 e l s e : comando2

Quando o comando2 é executado? Resposta: quando a cond1 for verdadeira e cond2 for falsa.

4 D F

重

 $QQ$ 

```
if cond1:
  if cond? :
     comando1
  e l s e :
     comando2
e l s e :
  if cond3 \cdotcomando3
  e l s e :
      comando4
```
Quando o comando4 é executado?

4 0 8

 $QQ$ 

G.

```
if cond1if cond2:comando1
  e l s e :
    comando2
e l s e :
  if cond3comando3
  e l s e :
      comando4
```
#### Quando o comando4 é executado? Resposta: quando a cond1 for falsa e cond3 for falsa.

4 D F

重

 $QQ$ 

## Exemplo

```
a = 5if a > 3:
  if a < 7:
    print ("a")
e l s e :
  if a > -10:
    print("b")e l s e :
    print("c")
```
O que será impresso?

 $\Rightarrow$ 

 $2990$ 

イロト イ部 トメ ヨ トメ ヨト

## Exemplo

```
a = -12if a > 3:
  if a < 7:
    print ("a")
e l s e :
  if a > -10:
    print("b")e l s e :
    print("c")
```
O que será impresso?

造

 $2990$ 

メロト メタト メミト メミト

## Exemplo

```
a = 9if a > 3:
  if a < 7:
    print ("a")
e l s e :
  if a > -10:
    print("b")e l s e :
    print("c")
```
O que será impresso?

画

 $2990$ 

イロト イ部 トメ ヨ トメ ヨト

A solução abaixo está correta para classificar um número como par e menor que 100, ou par e maior ou igual a 100, etc, como no exemplo visto anteriormente?

```
print ("Digite um número:")
a = int (input ())if (a \% 2 = 0) and (a < 100):
  print ("O número é par e menor do que 100")
e l s e :
  if (a \ge 100):
    print("O número é par e maior ou igual que <math>100")if (a % 2 != 0) and (a < 100):
  print ("O número é ímpar e menor do que 100")
e l s e :
  if a > = 100:
    print ("O número é ímpar e maior ou igual que 100")
```
Escreva um programa que lê um número inteiro do teclado e imprime "SIM"se o número for par e maior do que 10, ou for ímpar e menor do que 50. Caso contrário o programa deve imprimir "NAO".

 $QQ$ 

Escreva um programa lê três números e imprime o maior deles.

4 ロト 4 何

 $\sim$ 

重

 $299$ 

Escreva um programa lê três números distintos e os imprime em ordem (ordem decrescente).

٠.

4 D F

重

 $QQ$ 

## Comandos Condicionais if-else

- Vamos fazer um programa que calcula a área de três tipos de objetos geométricos: quadrado, retângulo e círculo.
- Primeiramente deve ser lido um caractere que indica o tipo de objeto a ter a área calculada: 'q' para quadrado, 'r' para retângulo e 'c' para círculo.
- Em seguida deverá ser lido as dimensões do objeto:
	- ▶ Para um quadrado deve ser lido o tamanho de um lado.
	- ▶ Para um retângulo devem ser lidos os tamanhos de cada lado.
	- **Para um círculo, deve ser lido o raio.**
- Em seguida o programa faz o cálculo da área e a imprime.
- Se o usuário digitar um caractere diferente de 'q', 'r', e 'c' o programa deverá imprimir uma mensagem de erro.

## Alternativa: um if debaixo do outro

```
print("Digited uma opção (q, r, ou c) :")in part()if a = "q":
. . .
i f a == " r " :
...<br>if a == "c":
. . .
i f a != "q" and a != " r " and a != " c " :
  print ("Opção inválida!")
```
- O programa lê um caractere e testa se este corresponde a cada uma das opções válidas.
- O if final testa se o caractere lido não corresponde a nenhuma opção.
- Basta agora, dentro de cada opção, implementar a leitura dos dados e o cálculo da área.

- 3

## Alternativa: um if debaixo do outro

```
print("Digited uma opção (q, r, ou c) :")a = input()if a == "q":
  x = input("Dinite o tambo do lado do quando: " )lado = float(x)print ("A área é", lado * lado)
if a = \sqrt{\frac{1}{2}r^2}.
...<br>if a == "c":
. . .
i f a != "q" and a != " r " and a != " c " :
  print ("Opção inválida!")
```
Vamos chamar essa solução de um if debaixo do outro

∢ □ ▶ ∢ <sup>□</sup> ▶

GB.  $\Omega$ 

## Alternativa: um if debaixo do outro

```
print(' \text{Dight} uma opção (q, r, ou c):")
a = input()if a = "q":
. . .
i f a == " r " :
...<br>if a = "c":. . .
i f a != "q" and a != " r " and a != " c " :
   print ("Opção inválida!")
```
- para que um if debaixo do outro funcione, cada condição do if só pode ser verdade uma vez
- a ultima condição diz: se a for diferente de "q" e de "r" e de "c" então:
- um outro geito de escrever essa condicão é

```
if not (a == "a" or a == "r" or a == "c"):
   print ("Opção inválida!")
```
## Alternativa: if-else encaixados

Refazendo o programa utilizando if-else:

```
print("Digited uma opção (q, r, ou c) :")in part()if a == "q":
    . . .
e l s e :
   if a == "r":
        . . .
   e l s e :
       if a == "c":. . .
       e l s e :
            . . .
```
Na versão de if-else encaixados, a parte then sabe o que fazer, as outras perguntas ficam apenas na parte else O ultimo caso, ficou no ultimo else - não precisamos escreve-lo explicitamente.

∢ □ ▶ ∢ <sup>{□</sup>

## Comparação

- A versão if debaixo do outro é visualmente mais simples, mas todos os testes precisam ser excludentes, quando um da certo os outros não podem dar certo, o que tornou o ultimo teste meio complexo
- a versão do if-else encaixados só faz os testes necessários até achar a alternativa correta, mas o programa fica "escorregando" para a direita.
- Há uma alternativa que combina a eficiência do if-else encaixado com a simplicidade visual do if debaixo do outro. O if-elif.
- o if-elif combina os comandos de else e o if seguinte do if-else encaixados, num único comando elif
- a ultima alternativa da sequencia é o else (o mesmo que no if-else encaixado.

重

### Alternativa: if-elif

```
print("Digited uma opção (q, r, ou c) :")a = input()if a = "q":
     . . .
elif a == "r":. . .
e lif a == "c":. . .
e l s e :
     . . .
```
**← ロ ▶ → 何 IN** 

- K 로 K X 로 X 로 볼 → 9 Q @

A versão completa do programa:

```
print("Digited uma opção (q, r, ou c) :")a = \text{input}()if a == "a":x = input("Digit toа) tamanho do lado do quadrado: ")
  l = float(x)print ("A área é :", |*|)
e lif a == "r":x1 = input("Digit to tamanho de um lado do retângulo:")1 = \text{float}(x1)x2 = input("Dirichlet" or tambo do outro lado do retângulo: " )12 = \frac{\text{float}}{\text{real}}(x^2)print("A área é :". 11*12)e lif a = "c":x = input("Digit toа channel to <i>in</i>)r = f | \text{out}(x)print ("A área é :", 3.1415* r*r)
e l s e :
  print ("Opção inválida!")
```
イロト イ押ト イヨト イヨト

æ.

Outro exemplo:

- No brasileirão, 20 times disputam o título em dois turnos. No primeiro turno todos os times jogam entre si uma única vez. Os jogos do segundo turno ocorrem na mesma ordem que no primeiro, apenas invertendo-se o mando de campo.
- Os times são classificados por pontos. Caso dois times atinjam o mesmo número de pontos, eles são desempatados aplicando-se os seguintes critérios nesta ordem:
	- **1** número de vitórias (maior melhor)
	- <sup>2</sup> saldo de gols (maior melhor)
	- <sup>3</sup> gols marcados (maior melhor)
	- <sup>4</sup> número de cartões vermelho (menor melhor)
	- <sup>5</sup> número de cartões amarelos (menor melhor)

Faça um programa que leia o número de pontos de cada time, e as cinco informações acima de dois times e decida qual time venceu o campeonato.

( ロ ) ( 何 ) ( ヨ ) ( ヨ )

Abaixo temos o código que faz a leitura das informações necessárias.

```
print ("Lendo dados do time 1")
\text{points1} = \text{int}(\text{input}(\text{``Número de pontos:''}))vitorias1 = \text{int}(\text{input}(\text{``Número de vitórias:''}))saldo1 = int(input("Saldo de eols:"))g \circ \mathsf{ls1} = \mathsf{int}(\mathsf{input}(\mathsf{''Gols}\ \mathsf{marcados}:\mathsf{''}))vermelho1 = int(input("Número de cartões vermelhos:"))amarelo1 = int(input("Número de cartões amarelos:"))print ("Lendo dados do time 2")
points2 = int(input("Número de pontos:"))vitorias2 = int(input("Número de vitórias:"))saldo2 = int(input("Saldo de gols:"))gols2 = int (input("Gols macroed os:"))vermelho2 = \text{int}(\text{input}(\text{``Número de cartões vermelhos:''}))am a r el o 2 = \text{int}(\text{input}(\text{Número de cartões amarelos:}^{\text{T}}))
```
イロト イ押ト イヨト イヨトー

÷

Começamos então a testar quem possui mais vitórias para decidir o vencedor:

```
print ("Lendo dados do time 1")
. . .
. . .
if pontos1 > pontos2:
   print ("Time 1 ganha do Time 2")
elif pontos1 < pontos2:
   print("Time 2 ganha do Time 1")
```
O que podemos deduzir se as duas condições dos ifs acima forem falsas? Resposta: O número de pontos dos dois times é igual. Devemos então continuar testando as outras informações...

if pontos $1 >$  pontos2:  $print("Time 1 ganha do Time 2")$ elif pontos $1 <$  pontos2: print ("Time 2 ganha do Time 1") if vitorias $1 >$  vitorias $2$ : print ("Time 1 ganha do Time 2") elif vitorias $1 <$  vitorias $2$ : print ("Time 2 ganha do Time 1") elif saldo $1 >$  saldo $2$ :  $print("Time 1 ganha do Time 2")$ e lif saldo $1 <$ saldo $2$ print ("Time 2 ganha do Time 1") elif gols $1 >$  gols $2$ : print ("Time 1 ganha do Time 2") elif  $gols1 < gols2$ : print ("Time 2 ganha do Time 1") elif vermelho $1 <$  vermelho $2$ :  $print("Time 1 ganha do Time 2")$ elif vermelho $1 >$  vermelho $2$ : print ("Time 2 ganha do Time 1") e lif amarelo $1 <$  amarelo $2<sup>1</sup>$ print ("Time 1 ganha do Time 2") e lif amarelo $1 > amarelo2$ : print ("Time 2 ganha do Time 1")

 $= -2.4 \times 10^{-4}$ 

```
. . .
. . .
e lif vermelho1 < vermelho2 \cdotprint ("Time 1 ganha do Time 2")
elif vermelho1 > vermelho2 \cdotprint("Time 2 ganha do Time 1")e lif amarelo1 < amarelo2:
   print("Time 1 ganha do Time 2")e lif amarelo1 > amarelo?print("Time 2 ganha do Time 1")e l s e :
   print ("Times continuam empatados!")
```
Pela regra do campeonato, se os times continuarem empatados então o desempate se dará por sorteio!

▶ 제품 ▶ 제품 ▶ 그룹 → ⊙ 여연

Quando ações são vendidas ou compradas por meio de um corretor, a comissão do corretor é muitas vezes calculada usando uma escala que depende do valor das ações negociadas. Escreva um programa que calcule o valor da comissão a partir do valor da transação informado pelo usuário, sabendo-se que o corretor cobra os valores indicados abaixo e que a comissão mínima é de R\$ 39,00:

- Até R\$ 2.500,00, comissão de R\$30+1,7%
- **R\$2.500,01 até R\$6.250,00, comissão de R\$56 + 0,66%**
- R\$6.250,01 até R\$20.000,00, comissão de R\$76 + 0,34%
- R\$20.000,01 até R\$50.000,00, comissão de R\$100 + 0,22%
- R\$50.000,01 até R\$500.000,00, comissão de R\$155 + 0,11%
- Mais que R\$ 500.000,00, comissão de R\$255 + 0,09%

重